## 知 SecPath W2200-G(新) 如何在命令视图下修改管理口IP出现乱码

[Web](https://zhiliao.h3c.com/questions/catesDis/278)防护 **[张旭](https://zhiliao.h3c.com/User/other/20647)A** 2019-05-06 发表

问题描述 SecPath W2200-G(新)通过命令set interface ge0/0 修改管理口IP出现如下乱码报错,接口IP仍未修改 ; |<br>|H3C# set interface geO/O ip 192.168.0.1/24<br>|绯荤粺涓 笏瀛樺湪鎺ュ彛'geO/O' |<br>|H3C# set interface ge1/1 ip 192.168.0.1/24<br>|绯荤粺涓 笏瀛樺湪鎺ュ彛'ge1/1'  $H3C#$ 

## 解决方法

此时需要修改CRT会话选项上的编码格式设置为UTF-8后可以正常通过命令修改接口IP。

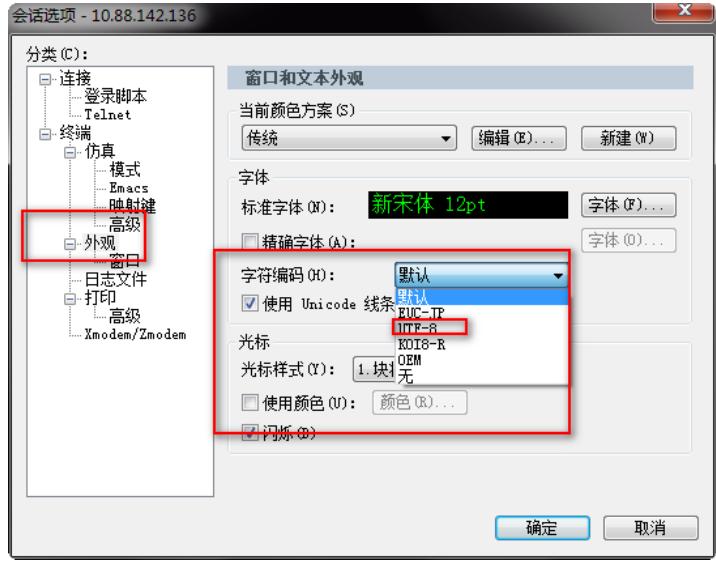